# Package 'rsyntax'

October 14, 2022

<span id="page-0-0"></span>Type Package

Title Extract Semantic Relations from Text by Querying and Reshaping Syntax

Version 0.1.4

Date 2022-06-06

Author Kasper Welbers and Wouter van Atteveldt

Maintainer Kasper Welbers <kasperwelbers@gmail.com>

**Depends**  $R (= 3.2.0)$ 

Imports igraph, tidyselect, methods, stringi, digest, rlang, magrittr, tokenbrowser, base64enc, png, data.table (>= 1.11.8)

Enhances spacyr

LazyData true

Encoding UTF-8

Description Various functions for querying and reshaping dependency trees, as for instance created with the 'spacyr' or 'udpipe' packages. This enables the automatic extraction of useful semantic relations from texts, such as quotes (who said what) and clauses (who did what). Method proposed in Van Atteveldt et al. (2017) [<doi:10.1017/pan.2016.12>](https://doi.org/10.1017/pan.2016.12).

License GPL-3

RoxygenNote 7.1.2

Suggests testthat

NeedsCompilation no

Repository CRAN

Date/Publication 2022-06-07 04:30:05 UTC

# R topics documented:

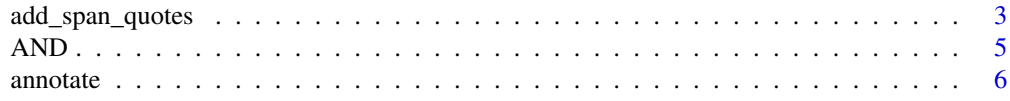

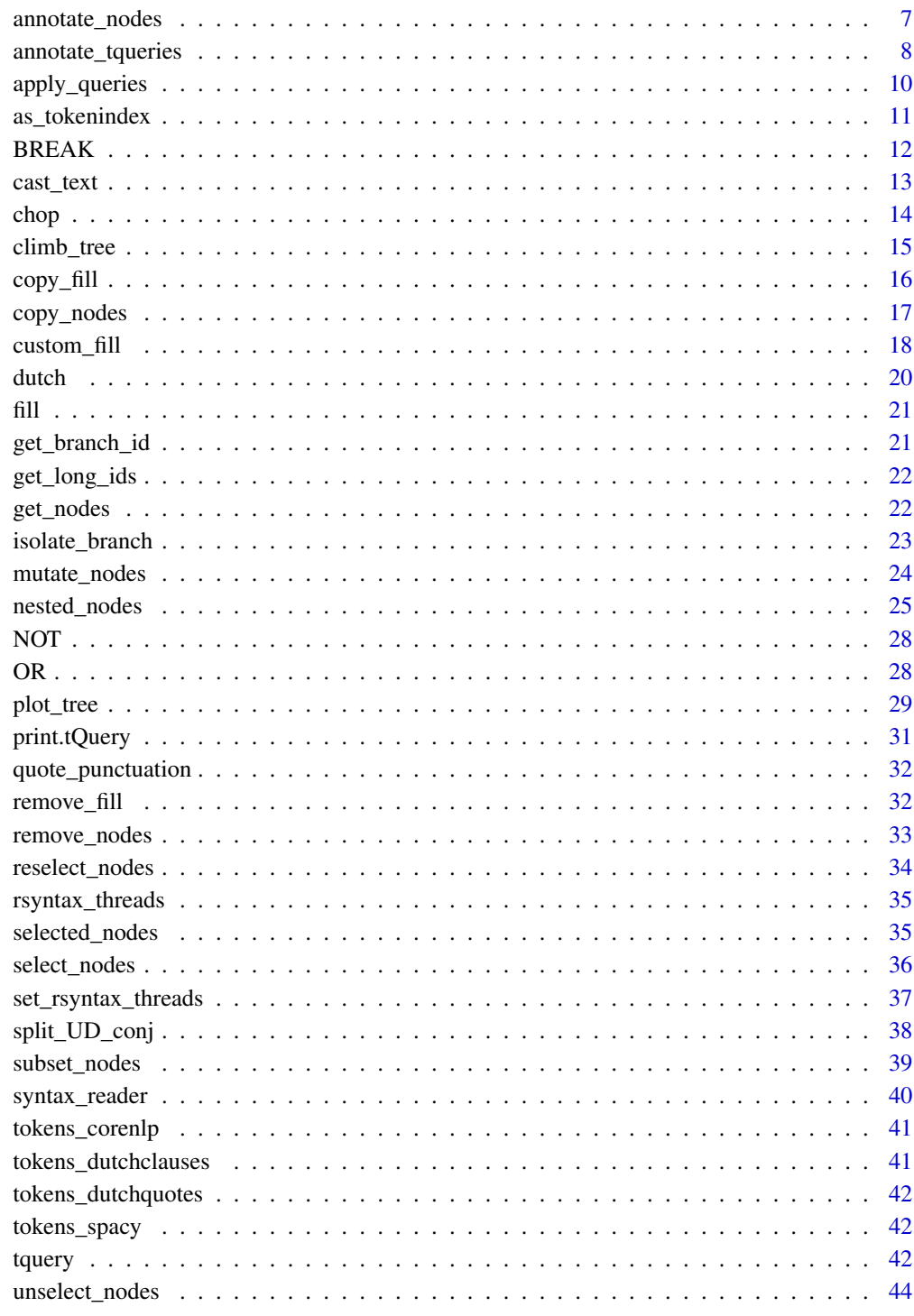

**Index** 

<span id="page-2-0"></span>

Quotes can span across sentences, which makes it impossible to find them based on dependency tree quories. This function can be used as post-processing, AFTER using tqueries to find 'source' and 'quote' nodes, to add some of these quotes.

The quotes themselves are often easy to detect due to the use of quotation marks. There are two common ways of indicating the sources.

Firstly, the source might be used before the start of the quote (Steve said: "hey a quote!". "I like quotes!"). Secondly, the source might be implied in the sentence where the quotes starts, or the sentence before that (Steve was mad. "What a stupid way of quoting me!").

In the first case, the source can be found with a tquery. If there is a source (source\_val) in the quote\_col that is linked to a part of the quote (quote\_val), this function will add the rest of the quote.

In the second case, we can look for candidates near the beginning of the quote. The candidate criteria can be specified as tqueries

#### Usage

```
add_span_quotes(
  tokens,
  text_col,
  quote_col = "quotes",
  source_val = "source",
  quote_val = "quote",
  tqueries = NULL,
  par\_col = NULL,space_col = NULL,
  lag_sentences = 1,
  add_quote_symbols = NULL,
  quote_subset = NULL,
  copy = TRUE)
```
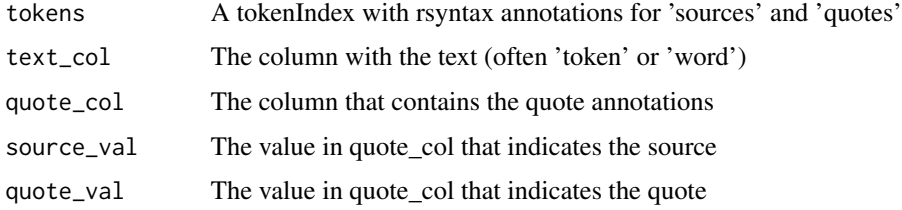

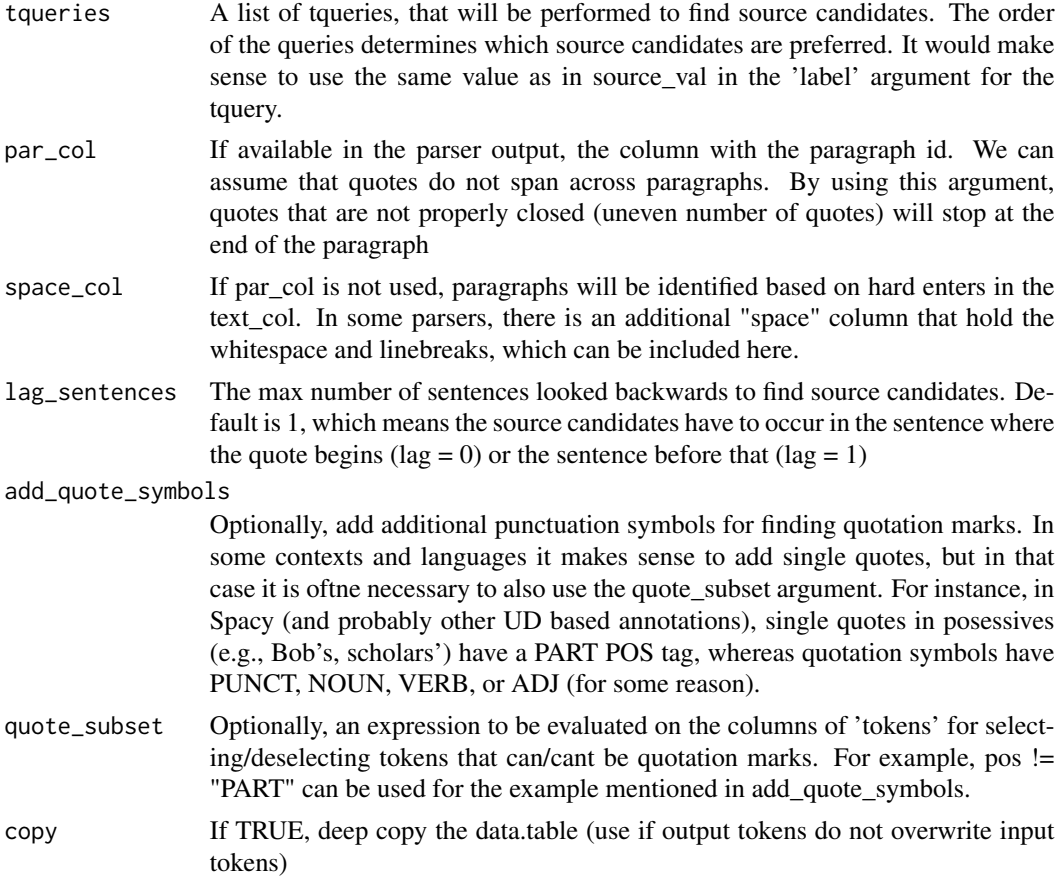

#### Value

the tokenIndex

#### Examples

## This function is best used after first annotating regular quotes ## Here we first apply 3 tqueries for annotating quotes in spacy tokens

```
tokens = tokens_spacy[tokens_spacy$doc_id == 'text6',]
```

```
verbs = c("tell", "show", "acknowledge", "admit", "affirm", "allege",
  "announce", "assert", "attest", "avow", "call", "claim", "comment",
  "concede", "confirm", "declare", "deny", "exclaim", "insist", "mention",
  "note", "post","predict", "proclaim", "promise", "reply", "remark",
  "report", "say", "speak", "state", "suggest", "talk", "tell", "think",
  "warn","write", "add")
```

```
direct = tquery(lemma = verbs, label='verb',
  children(req=FALSE, relation = c('npadvmod'), block=TRUE),
```

```
children(relation=c('su','nsubj','agent','nmod:agent'), label='source'),
  children(label='quote'))
nosrc = tquery(pos='VERB*',
  children(relation= c('su', 'nsubj', 'agent', 'nmod:agent'), label='source'),
  children(lemma = verbs, relation='xcomp', label='verb',
   children(relation=c("ccomp","dep","parataxis","dobj","nsubjpass","advcl"), label='quote')))
according = tquery(label='quote',
   children(relation='nmod:according_to', label='source',
       children(label='verb')))
tokens = annotate_tqueries(tokens, 'quote', dir=direct, nos=nosrc, acc=according)
tokens
## now we add the span quotes. If a span quote is found, the algorithm will first
## look for already annotated sources as source candidates. If there are none,
## additional tqueries can be used to find candidates. Here we simply look for
## the most recent PERSON entity
tokens = tokens_spacy[tokens_spacy$doc_id == 'text6',]
tokens = annotate_tqueries(tokens, 'quote', dir=direct, nos=nosrc, acc=according)
last_person = tquery(entity = 'PERSON*', label='source')
tokens = add_span_quotes(tokens, 'token',
                        quote_col = 'quote', source_val = 'source', quote_val = 'quote',
                         tqueries=last_person)
tokens
## view as full text
syntax_reader(tokens, annotation = 'quote', value = 'source')
```
AND *Use AND search in tquery*

#### Description

Use AND search in tquery

#### Usage

 $AND($ ... $)$ 

#### Arguments

... name-value pairs for look-up terms. see ?query.

# <span id="page-5-0"></span>Value

A list, to be used as input to [tquery](#page-41-1)

# Examples

```
tquery(AND(lemma = 'walk', POS='Noun')) ## is also the default
```
<span id="page-5-1"></span>annotate *Annotate a tokenlist based on rsyntax queries*

# Description

This function has been renamed to annotate\_tqueries.

# Usage

```
annotate(
 tokens,
 column,
  ...,
 block = NULL,
 fill = TRUE,overwrite = FALSE,
 block_fill = FALSE,
 copy = TRUE,verbose = FALSE
)
```
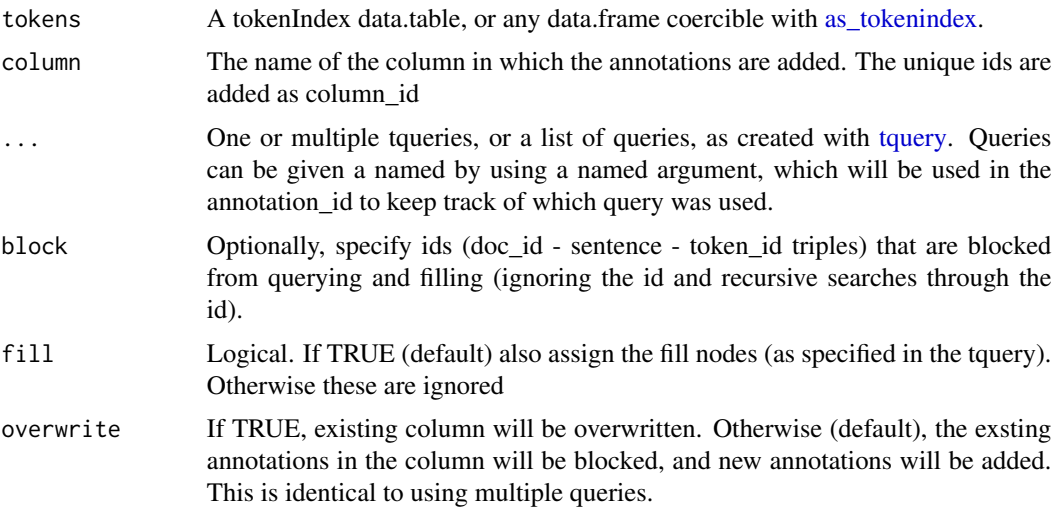

<span id="page-6-0"></span>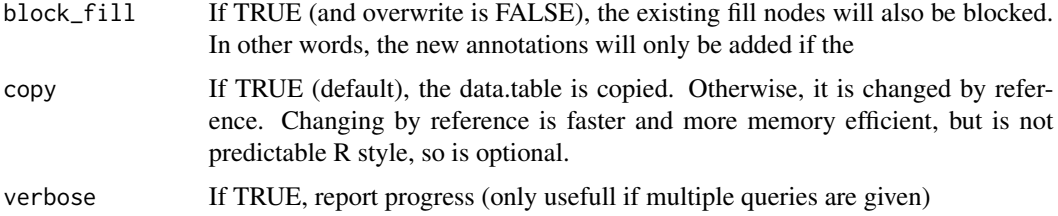

#### Details

Apply queries to extract syntax patterns, and add the results as two columns to a tokenlist. One column contains the ids for each hit. The other column contains the annotations. Only nodes that are given a name in the tquery (using the 'label' parameter) will be added as annotation.

Note that while queries only find 1 node for each labeld component of a pattern (e.g., quote queries have 1 node for "source" and 1 node for "quote"), all children of these nodes can be annotated by settting fill to TRUE. If a child has multiple ancestors, only the most direct ancestors are used (see documentation for the fill argument).

#### Value

The tokenIndex with the annotation columns

#### Examples

```
## spacy tokens for: Mary loves John, and Mary was loved by John
tokens = tokens_spacy[tokens_spacy$doc_id == 'text3',]
## two simple example tqueries
passive = tquery(pos = "VERB*", label = "predicate",
                 children(relation = c("agent"), label = "subject"))active = tquery(pos = "VERB*", label = "predicate",children(relation = c("nsubj", "nsubjpass"), label = "subject"))
```

```
tokens = annotate_tqueries(tokens, "clause", pas=passive, act=active)
tokens
if (interactive()) plot_tree(tokens, annotation='clause')
```
annotate\_nodes *Annotate a tokenlist based on rsyntaxNodes*

#### **Description**

Use rsyntaxNodes, as created with [tquery](#page-41-1) and [apply\\_queries,](#page-9-1) to annotate a tokenlist. Three columns will be added: a unique id for the query match, the labels assigned in the tquery, and a column with the fill level (0 is direct match, 1 is child of match, 2 is grandchild, etc.).

#### <span id="page-7-0"></span>Usage

annotate\_nodes(tokens, nodes, column)

#### Arguments

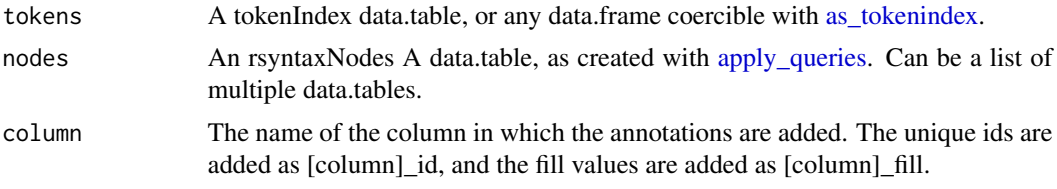

#### Details

Note that you can also directly use [annotate.](#page-5-1)

#### Value

The tokenIndex data.table with the annotation columns added

#### Examples

```
## spacy tokens for: Mary loves John, and Mary was loved by John
tokens = tokens_spacy[tokens_spacy$doc_id == 'text3',]
## two simple example tqueries
passive = tquery(pos = "VERB*", label = "predicate",
                 children(relation = c("agent"), label = "subject"))active = tquery(pos = "VERB*", label = "predicate",children(relation = c("nsubj", "nsubjpass"), label = "subject"))
nodes = apply_queries(tokens, pas=passive, act=active)
annotate_nodes(tokens, nodes, 'clause')
```
annotate\_tqueries *Annotate a tokenlist based on rsyntax queries*

#### Description

Apply queries to extract syntax patterns, and add the results as three columns to a tokenlist. The first column contains the ids for each hit. The second column contains the annotation label. The third column contains the fill level (which you probably won't use, but is important for some functionalities). Only nodes that are given a name in the tquery (using the 'label' parameter) will be added as annotation.

Note that while queries only find 1 node for each labeld component of a pattern (e.g., quote queries have 1 node for "source" and 1 node for "quote"), all children of these nodes can be annotated by settting fill to TRUE. If a child has multiple ancestors, only the most direct ancestors are used (see documentation for the fill argument).

<span id="page-8-0"></span>annotate\_tqueries 9

### Usage

```
annotate_tqueries(
 tokens,
 column,
  ...,
 block = NULL,
 fill = TRUE,overwrite = NA,
 block_fill = FALSE,
 copy = TRUE,verbose = FALSE
```
)

# Arguments

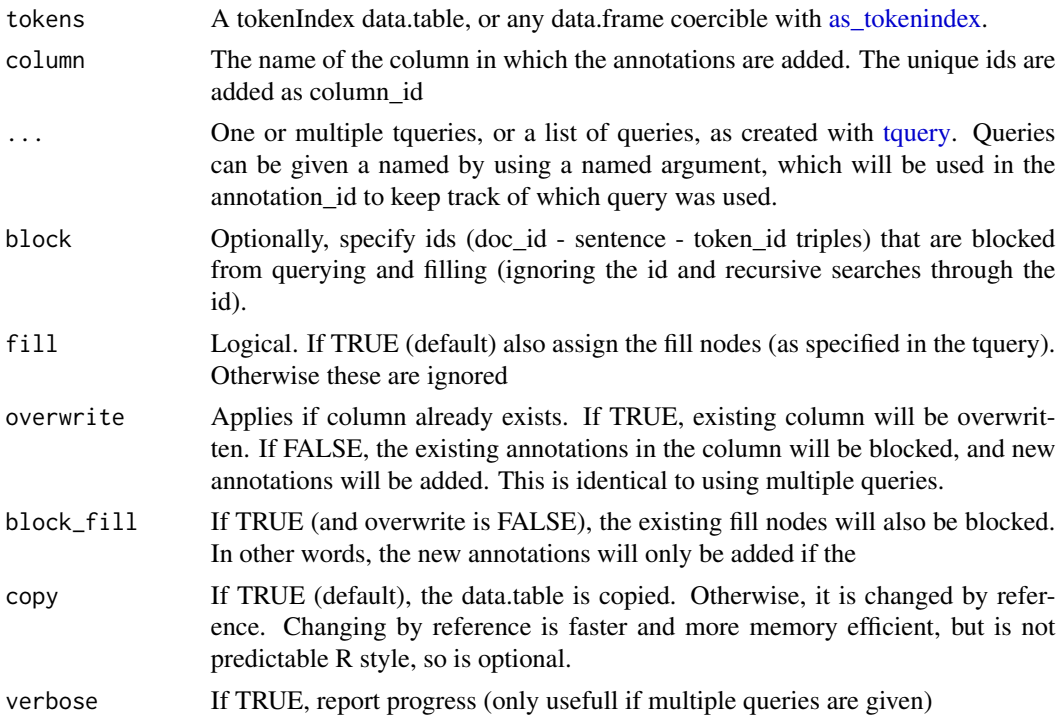

#### Value

The tokenIndex data.table with the annotation columns added

# Examples

```
## spacy tokens for: Mary loves John, and Mary was loved by John
tokens = tokens_spacy[tokens_spacy$doc_id == 'text3',]
## two simple example tqueries
passive = tquery(pos = "VERB*", label = "predicate",
```

```
children(relation = c("agent"), label = "subject"))active = tquery(pos = "VERB*", label = "predicate",
                 children(relation = c("nsubj", "nsubjpass"), label = "subject"))
tokens = annotate_tqueries(tokens, "clause", pas=passive, act=active)
tokens
if (interactive()) plot_tree(tokens, annotation='clause')
```
<span id="page-9-1"></span>apply\_queries *Apply queries created with [tquery](#page-41-1)*

# Description

Apply queries created with [tquery](#page-41-1)

# Usage

```
apply_queries(
  tokens,
  ...,
 as_chain = FALSE,
 block = NULL,
 check = FALSE,
 fill = TRUE,return_wide = FALSE,
 verbose = FALSE
)
```
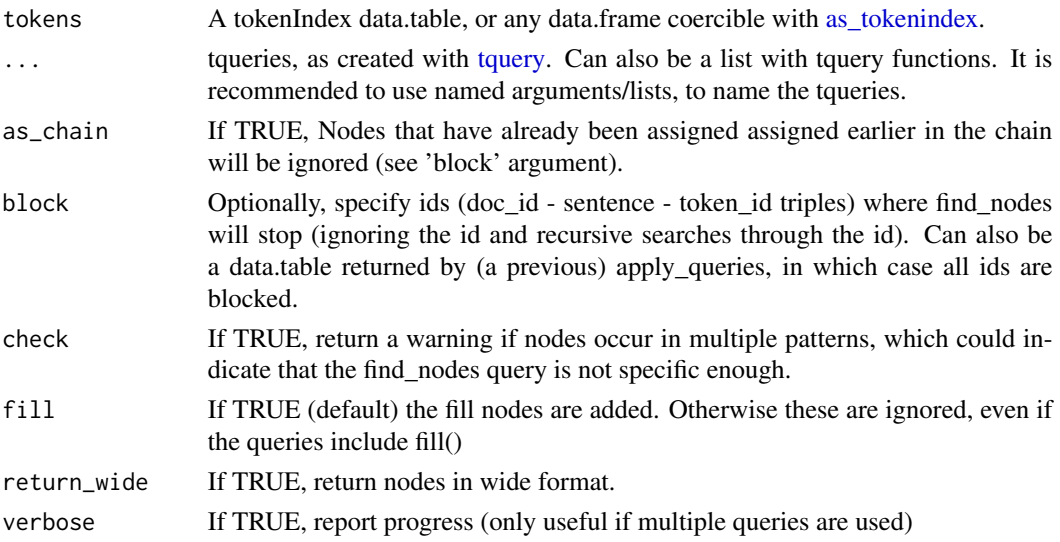

#### <span id="page-10-0"></span>as\_tokenindex 11

#### Value

A data.table in which each row is a node for which all conditions are satisfied, and each column is one of the linked nodes (parents / children) with names as specified in the label argument.

#### Examples

```
## spacy tokens for: Mary loves John, and Mary was loved by John
tokens = tokens_spacy[tokens_spacy$doc_id == 'text3',]
## two simple example tqueries
passive = tquery(pos = "VERB*", label = "predicate",
                 children(relation = c("agent"), label = "subject"))
active = tquery(pos = "VERB*", label = "predicate",children(relation = c("nsubj", "nsubjpass"), label = "subject"))
nodes = apply_queries(tokens, pas=passive, act=active)
nodes
```
<span id="page-10-1"></span>as\_tokenindex *Prepare a tokenIndex*

#### Description

Creates a tokenIndex data.table. Accepts any data.frame given that the required columns (doc\_id, sentence, token\_id, parent, relation) are present. The names of these columns must be one of the values specified in the respective arguments.

The data in the data.frame will not be changed, with three exceptions. First, the columnnames will be changed if the default values are not used. Second, if a token has itself as its parent (which in some parsers is used to indicate the root), the parent is set to NA (as used in other parsers) to prevent infinite cycles. Third, the data will be sorted by doc\_id, sentence, token\_id.

#### Usage

```
as_tokenindex(
  tokens,
  doc_id = c("doc_id", "document_id"),
  sentence = c("sentence", "sentence_id"),
  token_id = c("token_id").parent = c("parent", "head_token_id"),
  relation = c("relation", "dep_rel"),
  paragraph = NULL
)
```
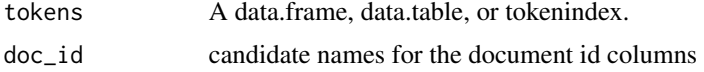

<span id="page-11-0"></span>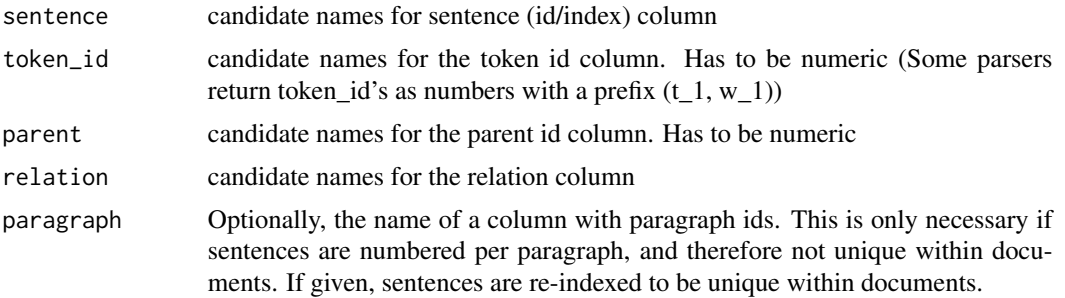

# Value

a tokenIndex

#### Examples

as\_tokenindex(tokens\_corenlp)

BREAK *A special NOT condition if depth > 1*

### Description

If depth > 1 in the children, parents or fill function, the children/parents will be retrieved recursively (i.e. children, children of children, etc.). If the look-up conditions (e.g., relation = 'nsubj') are not satisfied, a node will not be matched by the query, but the search will still continue for it's parents/children. The special BREAK look-up function allows you to specify a condition for breaking the recursive loop (lending it's name from the 'break' in a for loop). An example is that you might want to stop the recursive loop in a custom\_fill() once it encounters a nested sentence, such as a relative clause: custom\_fill(BREAK(relation = 'relcl')).

#### Usage

BREAK(...)

# Arguments

... name-value pairs for look-up terms. see ?query.

# Value

A list, to be used as input to [tquery](#page-41-1)

#### Examples

tquery(NOT(POS='Noun'))

<span id="page-12-0"></span>

Cast labeled tokens to sentences.

# Usage

```
cast\_text(tokens, annotation, ..., text\_col = "token", na.rm = T)
```
#### Arguments

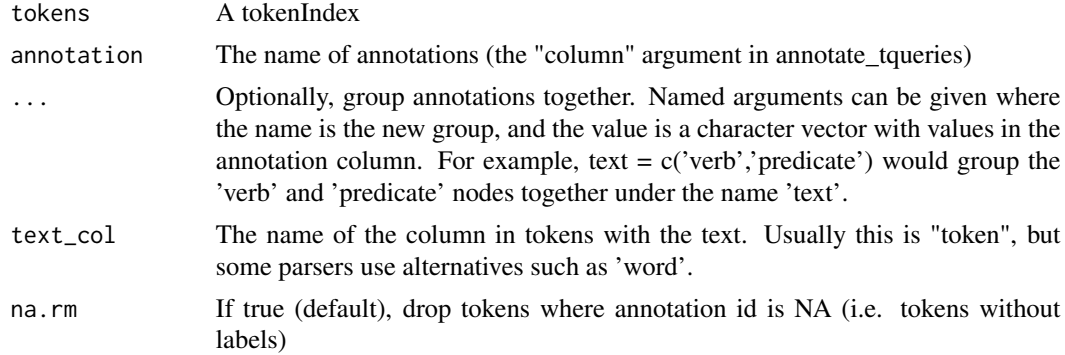

#### Value

a data.table

# Examples

```
tokens = tokens_spacy[tokens_spacy$doc_id == 'text3',]
## two simple example tqueries
passive = tquery(pos = "VERB*", label = "verb", fill=FALSE,
                 children(relation = "agent",
                         children(label="subject")),
                 children(relation = "nsubjpass", label="object"))
active = tquery(pos = "VERB*", label = "verb", fill=FALSE,
                 children(relation = c("nsubj", "nsubjpass"), label = "subject"),
                 children(relation = "dobj", label="object"))
tokens = annotate_tqueries(tokens, "clause", pas=passive, act=active, overwrite=T)
cast_text(tokens, 'clause')
## group annotations
cast_text(tokens, 'clause', text = c('verb','object'))
```

```
## use grouping to sort
cast_text(tokens, 'clause', subject = 'subject',
                            verb = 'verb', object = 'object')
```
chop *Chop of a branch of the tree*

#### Description

Using the query language for tquery, chop of the branch down from the node that is found

#### Usage

chop(.tokens, ...)

#### Arguments

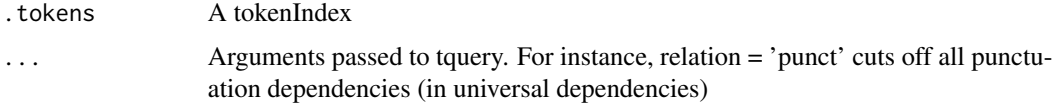

#### Value

A tokenIndex with the rows of the nodes in the selected branches removed

#### Examples

```
spacy_conjunctions <- function(tokens) {
 no_fill = c('compound*','case', 'relcl')
 tq = tquery(label='target', NOT(relation = 'conj'),
              rsyntax::fill(NOT(relation = no_fill), max_window = c(Inf,0)),
              children(relation = 'conj', label='origin',
                       rsyntax::fill(NOT(relation = no_fill), max_window=c(0,Inf))))
 tokens = climb_tree(tokens, tq)
 chop(tokens, relation = 'cc')
}
## spacy tokens for "Bob and John ate bread and drank wine"
tokens = tokens_spacy[tokens_spacy$doc_id == 'text5',]
tokens = spacy_conjunctions(tokens)
tokens
if (interactive()) plot_tree(tokens)
```
<span id="page-13-0"></span>

<span id="page-14-0"></span>given a tquery that identfies a node labeled "origin", that has a parent labeled "target", recursively have child adopt the parent's position (parent and relation column) and adopt parents fill nodes. only\_new restricts adding fill nodes to relations that child does not already have. This seems to be a good heuristic for dealing with argument drop

# Usage

```
climb_tree(
  .tokens,
  tq,
  unpack = TRUE,isolate = TRUE,
  take\_fill = TRUE,give_fill = TRUE,
  only_new = "relation",
 max\_iter = 200\mathcal{L}
```
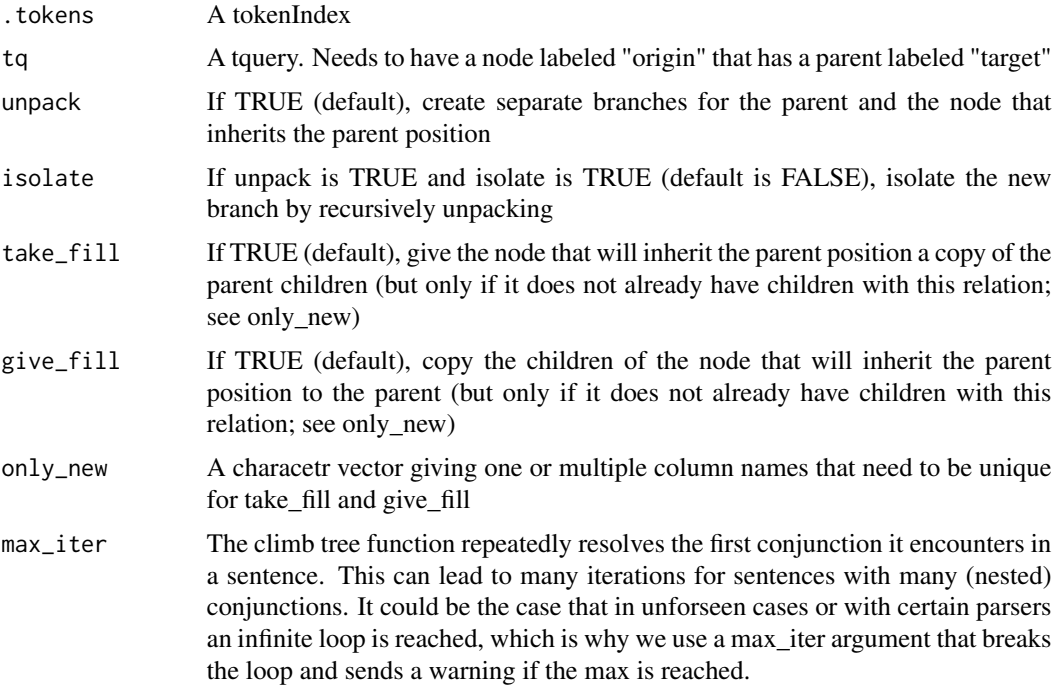

# <span id="page-15-0"></span>Value

The reshaped tokenIndex

#### Examples

```
spacy_conjunctions <- function(tokens) {
 no_fill = c('compound*','case', 'relcl')
 tq = tquery(label='target', NOT(relation = 'conj'),
              rsyntax::fill(NOT(relation = no_fill), max_window = c(Inf,0)),
              children(relation = 'conj', label='origin',
                       rsyntax::fill(NOT(relation = no_fill), max_window=c(0,Inf))))
 tokens = climb_tree(tokens, tq)
 chop(tokens, relation = 'cc')
}
## spacy tokens for "Bob and John ate bread and drank wine"
tokens = tokens_spacy[tokens_spacy$doc_id == 'text5',]
tokens = spacy_conjunctions(tokens)
tokens
if (interactive()) plot_tree(tokens)
```
copy\_fill *Copy nodes*

# Description

Copy nodes

# Usage

```
copy_fill(
  .tokens,
  from_node,
  to_node,
  subset = NULL,subset_fill = NULL,
  only_new = NULL
)
```
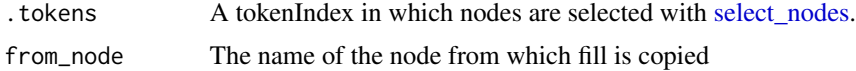

# <span id="page-16-0"></span>copy\_nodes 17

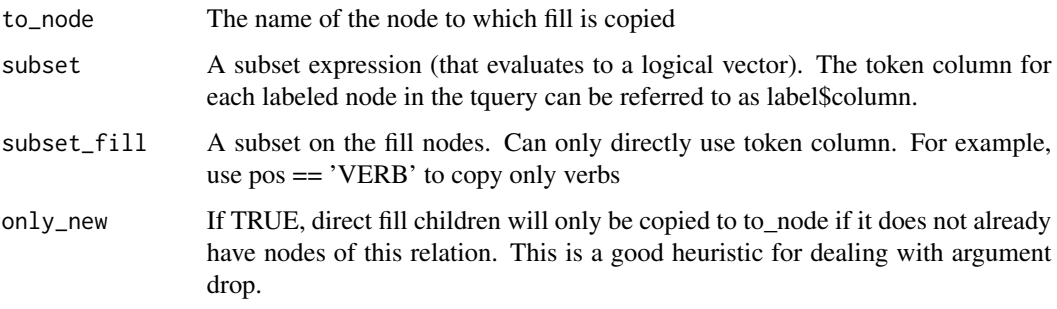

#### Value

A tokenIndex with a .nodes attribute

# Examples

```
tokens = tokens_spacy[tokens_spacy$doc_id == 'text1',]
tq = tquery(label='object', relation='dobj')
tokens2 = select_nodes(tokens, tq)
selected_nodes(tokens2)
tokens3 = copy_nodes(tokens2, 'object', 'new_object')
```

```
copy_fill(tokens3, 'object', 'new_object')
```
copy\_nodes *Copy nodes*

# Description

Copy nodes

# Usage

```
copy_nodes(
  .tokens,
 node,
 new,
  subset = NULL,
 keep_relation = TRUE,
 copy_fill = FALSE,subset_fill = NULL,
  only_new = NULL
)
```
#### <span id="page-17-0"></span>**Arguments**

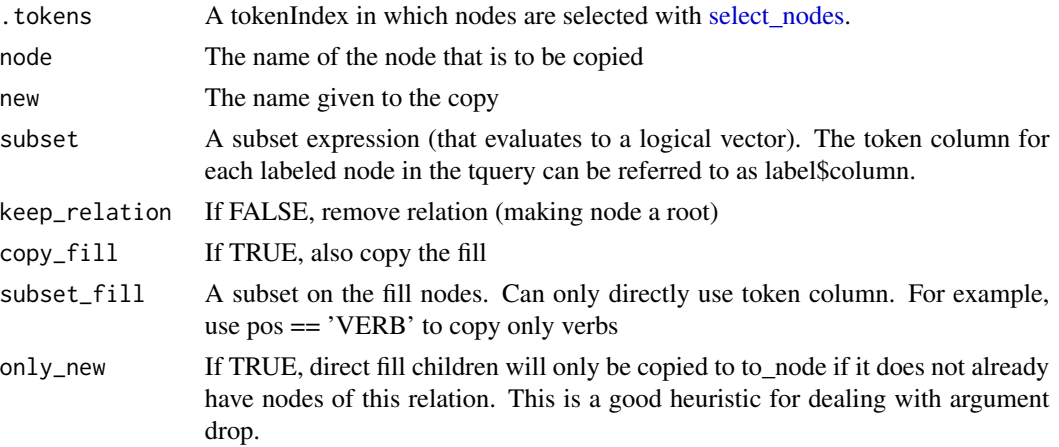

#### Value

A tokenIndex with a .nodes attribute

#### Examples

```
tokens = tokens_spacy[tokens_spacy$doc_id == 'text1',]
tq = tquery(label='object', relation='dobj')
tokens2 = select_nodes(tokens, tq)
selected_nodes(tokens2)
copy_nodes(tokens2, 'object', 'new_object')
tokens3 = copy_nodes(tokens2, 'object', 'new_object', copy_fill=TRUE)
if (interactive()) plot_tree(tokens3, token, pos)
```
<span id="page-17-1"></span>custom\_fill *Specify custom fill behavior*

# Description

If a tquery(), parents() or children() function has set a label, all children of the matched node (that are not matched by another query) will also be given this label. This is called the 'fill' heuristic. The custom\_fill() function can be used to give more specific conditions for which children need to be labeled.

The function can be used almost identically to the children() function. The specification of the look-up conditions works in the same way. NOTE that custom\_fill, just like the children() function,

# <span id="page-18-0"></span>custom\_fill 19

should be passed as an unnamed argument, and NOT to the 'fill' argument (which is the boolean argument for whether fill should be used)

For the custom\_fill function, the special BREAK() look-up function is particularly powerful. custom\_fill will recursively search for children, children of children, etc. The look-up conditions in custom\_fill determine which of all these direct and indirect children to label. Often, however, you would want to the recursive loop to 'break' when certain conditions are met. For instance, to ignore children in a relative clause: custom\_fill(BREAK(relation = 'relcl'))

#### Usage

```
custom_fill(
  ...,
 g_id = NULL,depth = Inf,connected = FALSE,
 max\_window = c(Inf, Inf),min\_window = c(0, 0))
```
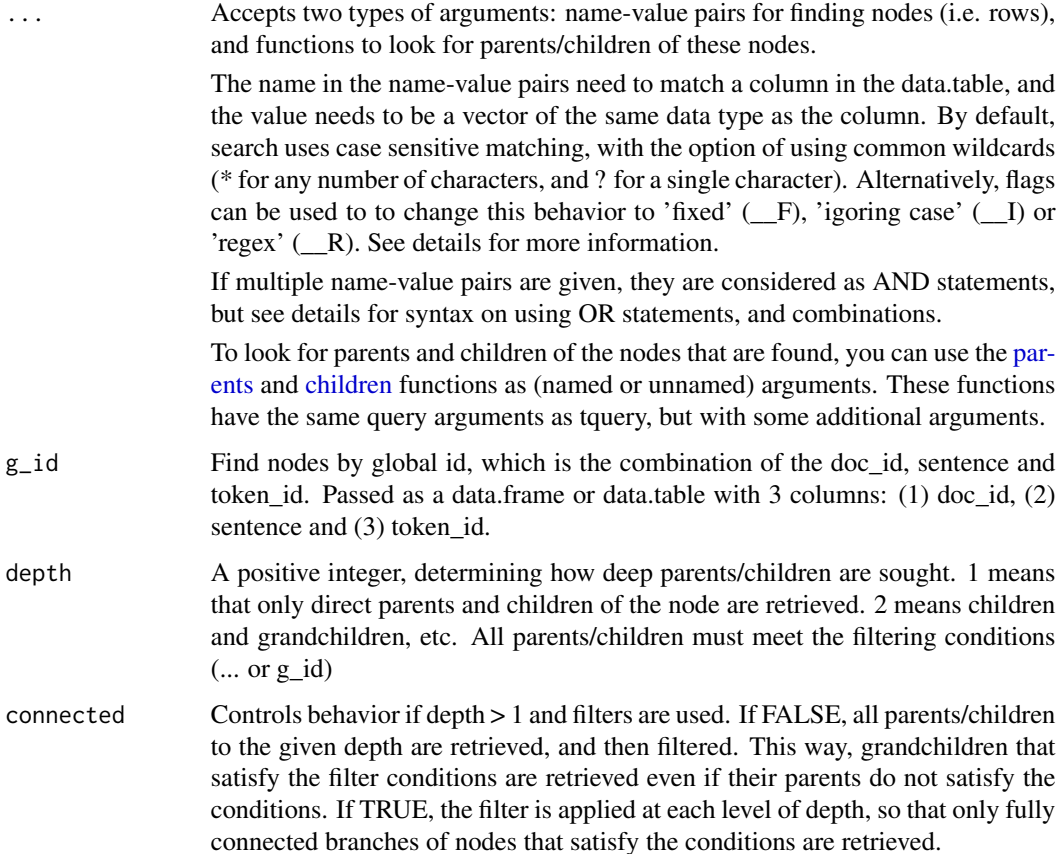

<span id="page-19-0"></span>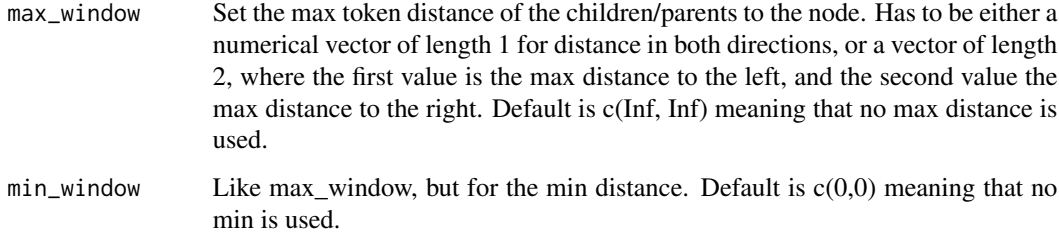

## Value

Should not be used outside of [tquery](#page-41-1)

#### Examples

```
tokens = tokens_spacy[tokens_spacy$doc_id == 'text4',]
```

```
## custom fill rule that ignores relative clauses
no_relcl_fill = custom_fill(BREAK(relation='relcl'))
```

```
## add custom fill as argument in children(). NOTE that it should be
## passed as an unnamed argument (and not to the fill boolean argument)
tq = tquery(label = 'verb', pos='VERB', fill=FALSE,
         children(label = 'subject', relation = 'nsubj', no_relcl_fill),
        children(label = 'object', relation = 'dobj', no_relcl_fill))
tokens = annotate_tqueries(tokens, "clause", tq)
```
tokens

dutch *Dutch lemma*

# Description

Various categories of lemma, for use in syntax queries

#### Usage

```
data(dutch)
```
#### Format

list

<span id="page-20-0"></span>This is soft deprecated, with the new preferred function being custom\_fill to avoid namespace conflicts with tidyr::fill() and data.table::fill()

# Usage

 $fill(\ldots)$ 

#### Arguments

... passes to custom\_fill

#### Value

Should not be used outside of [tquery](#page-41-1)

get\_branch\_id *Add the branch id as a column to the tokenindex*

# Description

After splitting trees into branches

# Usage

get\_branch\_id(tokens)

# Arguments

tokens A tokenindex

#### Value

the tokenindex

# Examples

```
tokens = tokens_spacy[tokens_spacy$doc_id == 'text4',]
tokens = as_tokenindex(tokens)
```

```
tokens2 = isolate_branch(tokens, relation = 'relcl', copy_parent = TRUE)
get_branch_id(tokens2)
```
<span id="page-21-0"></span>

Get ids in various forms to extract token\_ids

# Usage

get\_long\_ids(..., select = NULL, with\_fill = FALSE)

# Arguments

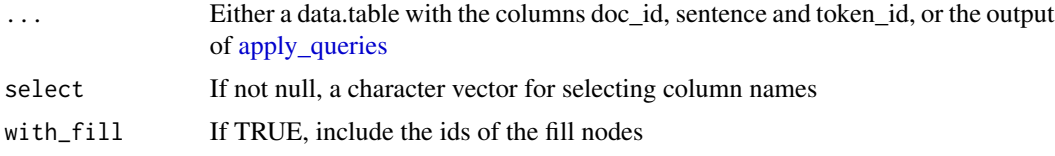

# Value

A data.table with the columns doc\_id, sentence and token\_id

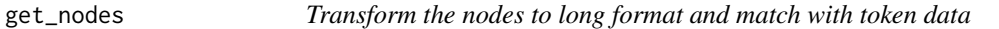

# Description

Transform the nodes to long format and match with token data

# Usage

```
get_nodes(tokens, nodes, use = NULL, token_cols = c("token"))
```
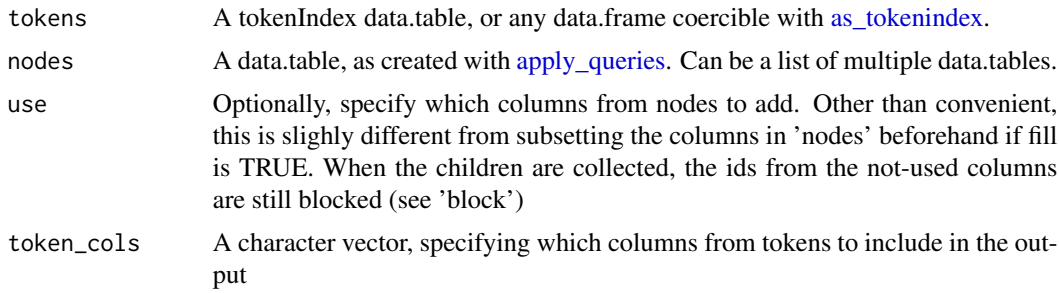

# <span id="page-22-0"></span>isolate\_branch 23

#### Value

A data.table with the nodes in long format, and the specified token\_cols attached

# Examples

```
## spacy tokens for: Mary loves John, and Mary was loved by John
tokens = tokens_spacy[tokens_spacy$doc_id == 'text3',]
## two simple example tqueries
passive = tquery(pos = "VERB*", label = "predicate",
                 children(relation = c("agent"), label = "subject"))
active = tquery(pos = "VERB*", label = "predicate",
                 children(relation = c("nsubj", "nsubjpass"), label = "subject"))
nodes = apply_queries(tokens, pas=passive, act=active)
get_nodes(tokens, nodes)
```
isolate\_branch *Isolate a branch in a dependency tree*

#### Description

cuts of a branch at the nodes that match the lookup arguents (...). A "tree\_parent" column is added to the tokenindex, that indicates for the new roots which node the parent was.

#### Usage

```
isolate_branch(tokens, ..., copy_parent = TRUE, copy_parent_fill = TRUE)
```
#### Arguments

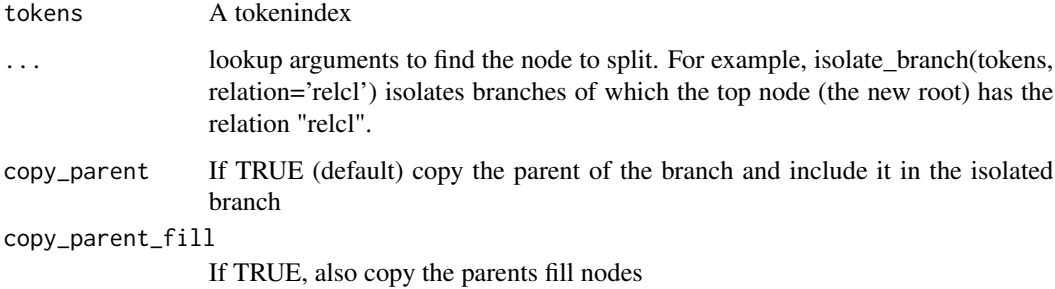

#### Value

the tokenindex

#### Examples

```
tokens = tokens_spacy[tokens_spacy$doc_id == 'text4',]
tokens = as_tokenindex(tokens)
tokens2 = isolate_branch(tokens, relation = 'relcl', copy_parent = TRUE)
tokens2
```
if (interactive()) plot\_tree(tokens2)

mutate\_nodes *Mutate nodes*

# Description

Mutate nodes

#### Usage

mutate\_nodes(.tokens, node, ..., subset = NULL)

#### Arguments

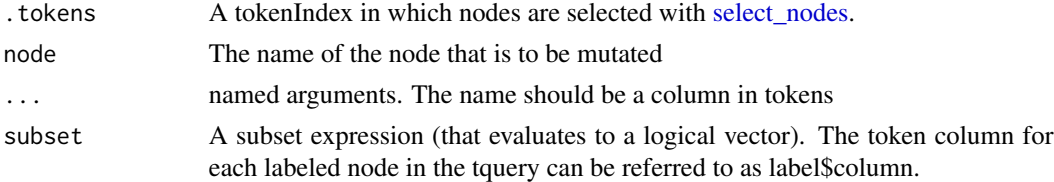

#### Value

A tokenIndex with a .nodes attribute

#### Examples

```
tokens = tokens_spacy[tokens_spacy$doc_id == 'text4',]
## use a tquery to label the nodes that you want to manipulate
tq = tquery(relation = "relcl", label = "relative_clause")
## apply query to select nodes
tokens2 = select_nodes(tokens, tq)
## as an example, we make the parent of the relative_clause
## nodes NA, effectively cutting of the relcl from the tree
```
tokens2 = mutate\_nodes(tokens2, "relative\_clause", parent=NA)

tokens2

<span id="page-23-0"></span>

<span id="page-24-1"></span><span id="page-24-0"></span>

Enables searching for parents or children. Should only be used inside of the [tquery](#page-41-1) function, or within other children/parents functions. Look-up conditions are specified in the same way as in the tquery function.

Multiple children() or parents() functions can be nested side by side. This works as an AND condition: the node must have all these parents/children (unless the req [required] argument is set to FALSE).

The custom\_fill() function is used to include the children of a 'labeled' node. It can only be nested in a query if the label argument is not NULL, and by default will include all children of the node that have not been assigned to another node. If two nodes have a shared child, the child will be assigned to the closest node.

#### Usage

```
children(
  ...,
  g_id = NULL,label = NA,
  req = TRUE,depth = 1,
  connected = FALSE,
  fill = TRUE,block = FALSE,
  max\_window = c(Inf, Inf),min\_window = c(0, 0))
not_children(
  ...,
  g_id = NULL,depth = 1,
  connected = FALSE,
  max\_window = c(Inf, Inf),min\_window = c(0, 0))
parents(
  ...,
  g_id = NULL,
  label = NA,
  req = TRUE,depth = 1,
```

```
connected = FALSE,
  fill = TRUE,block = FALSE,
  max\_window = c(Inf, Inf),min\_window = c(0, 0)\mathcal{L}not_parents(
  ...,
  g_id = NULL,depth = 1,
  connected = FALSE,
  max\_window = c(Inf, Inf),min\_window = c(0, 0)\mathcal{L}
```
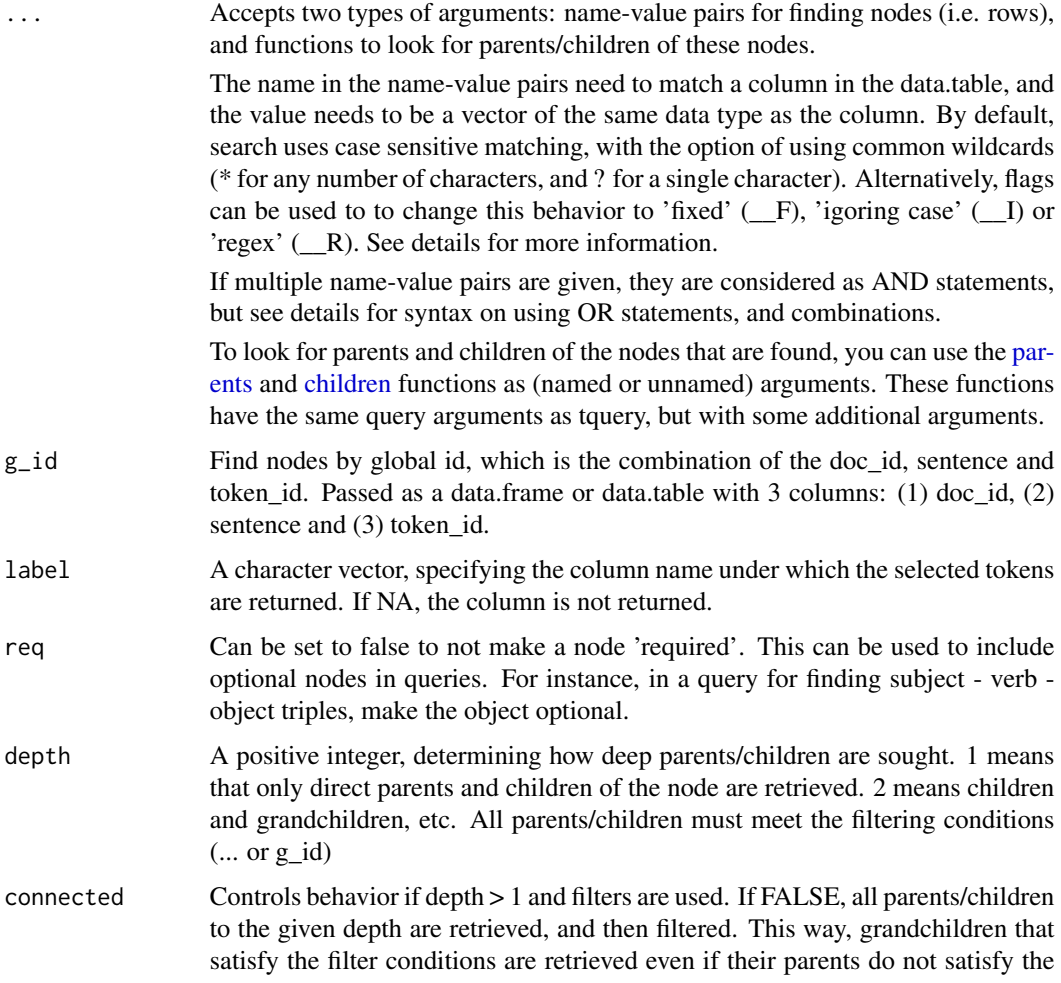

<span id="page-25-0"></span>

<span id="page-26-0"></span>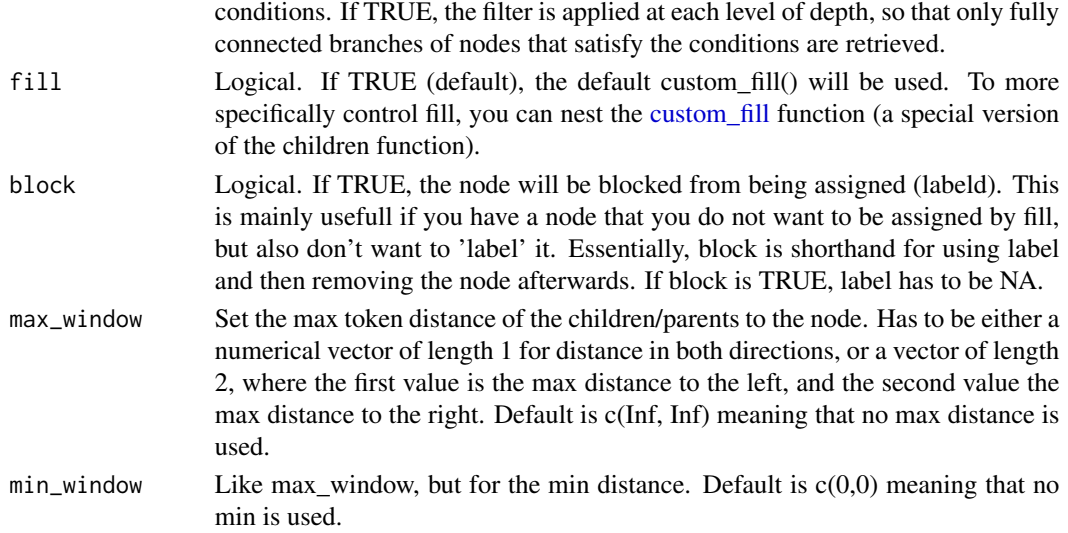

#### Details

Having nested queries can be confusing, so we tried to develop the find\_nodes function and the accompanying functions in a way that clearly shows the different levels. As shown in the examples, the idea is that each line is a node, and to look for parents or children, we put them on the next line with indentation (in RStudio, it should automatically align correctly when you press enter inside of the children() or parents() functions).

There are several flags that can be used to change search condition. To specify flags, add a double underscore and the flag character to the name in the name value pairs (...). By adding the suffix \_\_R, query terms are considered to be regular expressions, and the suffix \_\_I uses case insensitive search (for normal or regex search). If the suffix F is used, only exact matches are valid (case sensitive, and no wildcards). Multiple flags can be combined, such as lemma\_RI, or lemma\_IR (order of flags is irrelevant)

The not\_children and not\_parents functions will make the matched children/parents a NOT condition. Note that this is different from using the NOT() look-up function. NOT operates at the node level, so you specify that a node should NOT be matched if certain conditions are met. the not\_parents and not\_children functions operate at the pattern level, so you can specify that a pattern is invalid if these parents/children are matched.

Next to the OR, AND, and NOT functions, children/parents functions can have the special BREAK function for cases where depth  $> 1$ . If depth  $> 1$  in the children, parents or fill function, the children/parents will be retrieved recursively (i.e. children, children of children, etc.). If the look-up conditions (e.g., relation = 'nsubj') are not satisfied, a node will not be matched by the query, but the search will still continue for it's parents/children. The special BREAK look-up function allows you to specify a condition for breaking the recursive loop (lending it's name from the 'break' in a for loop). An example is that you might want to stop the recursive loop in a custom\_fill() once it encounters a nested sentence, such as a relative clause: custom fill(BREAK(relation = 'relcl')).

#### Value

Should not be used outside of [tquery](#page-41-1)

<span id="page-27-0"></span>

Use NOT search in tquery

# Usage

 $NOT(...)$ 

# Arguments

... name-value pairs for look-up terms. see ?query.

# Value

A list, to be used as input to [tquery](#page-41-1)

# Examples

tquery(NOT(POS='Noun'))

OR *Use OR search in tquery*

# Description

Use OR search in tquery

# Usage

OR(...)

# Arguments

... name-value pairs for look-up terms. see ?query.

# Value

A list, to be used as input to [tquery](#page-41-1)

# Examples

tquery(OR(lemma = 'walk', POS='Noun'))

<span id="page-28-0"></span>

Create an igraph tree from a token\_index [\(as\\_tokenindex\)](#page-10-1) or a data.frame that can be coerced to a tokenindex.

By default, all columns in the data are included as labels. This can be changes by using the ... argument.

#### Usage

```
plot_tree(
  tokens,
  ...,
  sentence_i = 1,
  doc_id = NULL,sentence = NULL,
  annotation = NULL,
  only_annotation = FALSE,
  pdf_file = NULL,
  allign_text = TRUE,
  ignore_rel = NULL,
  all_lower = FALSE,
  all_abbrev = NULL,
  textsize = 1,
  spacing = 1,
  use_color = TRUE,
  max_curve = 0.3,
  palette = grDevices::terrain.colors,
  rel\_on\_edge = F,
  pdf_viewer = FALSE,
  viewer_mode = TRUE,
  viewer_size = c(100, 100)\lambda
```
#### Arguments

tokens A tokenIndex data.table, or any data.frame coercible with [as\\_tokenindex.](#page-10-1) Can also be a corpustools tCorpus.

... Optionally, select which columns to include as labels and how to present them. Can be quoted or unquoted names and expressions, using columns in the tokenIndex. For example, plot\_tree(tokens, token, pos) will use the \$token and \$pos columns in tokens. You can also use expressions for easy controll of visulizations. For example: plot\_tree(tokens, tolower(token), abbreviate(pos,1)). (note that abbreviate() is really usefull here)

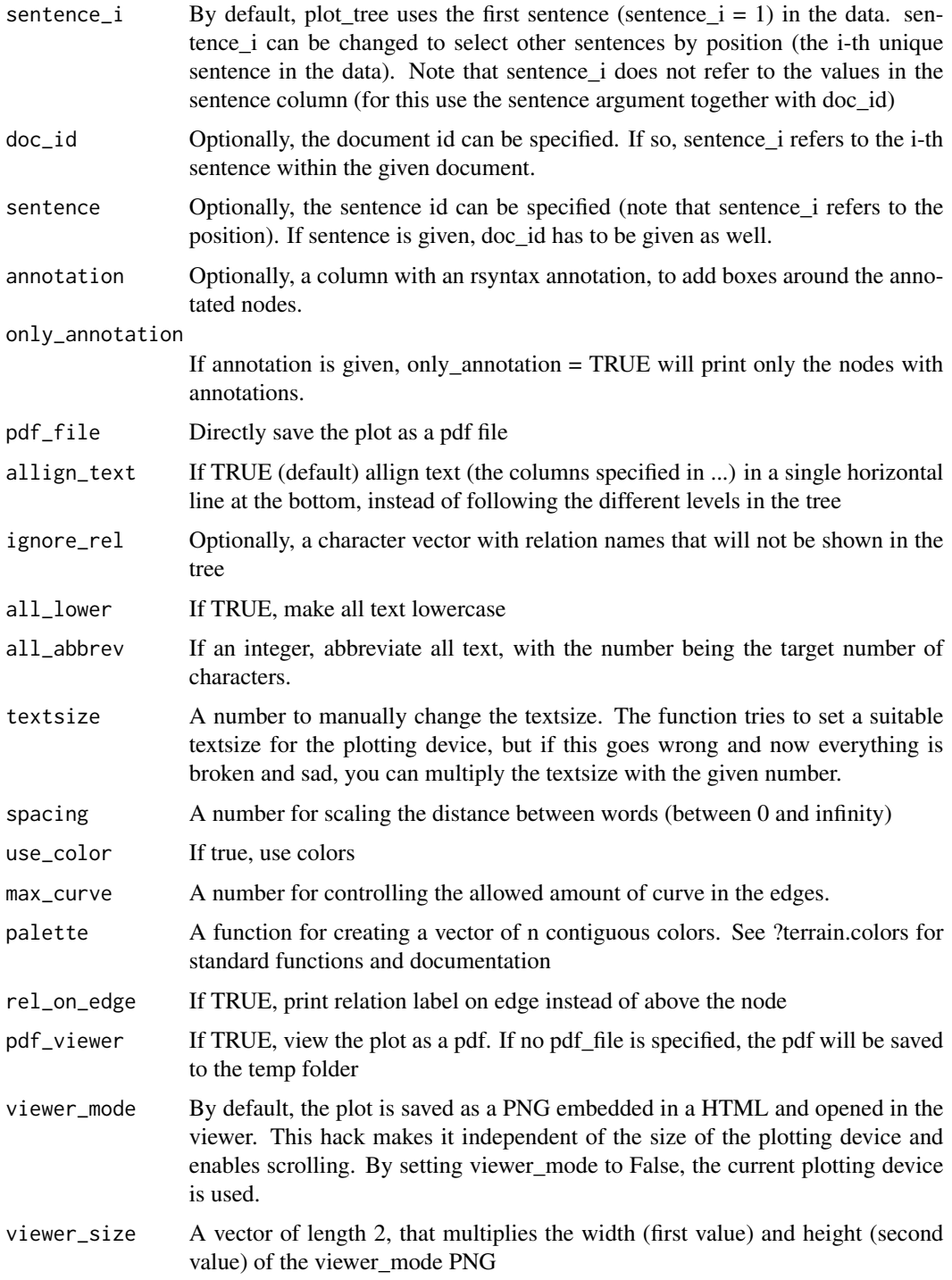

# Value

plots a dependency tree.

# <span id="page-30-0"></span>print.tQuery 31

#### Examples

```
tokens = tokens_spacy[tokens_spacy$doc_id == 'text3',]
if (interactive()) plot_tree(tokens, token, pos)
## plot with annotations
direct = tquery(label = 'verb', pos = 'VERB', fill=FALSE,
                children(label = 'subject', relation = 'nsubj'),
                children(label = 'object', relation = 'dobj'))
passive = tquery(label = 'verb', pos = 'VERB', fill=FALSE,
                 children(label = 'subject', relation = 'agent'),
                 children(label = 'object', relation = 'nsubjpass'))
if (interactive()) {
tokens %>%
  annotate_tqueries('clause', pas=passive, dir=direct) %>%
  plot_tree(token, pos, annotation='clause')
}
```
print.tQuery *S3 print for tQuery class*

# Description

S3 print for tQuery class

# Usage

```
## S3 method for class 'tQuery'
print(x, \ldots)
```
#### Arguments

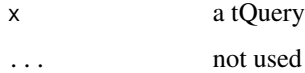

#### Examples

```
q = tquery(label='quote',
           children(relation='nmod:according_to', label='source',
                    children(label='verb')))
q
```
<span id="page-31-0"></span>quote\_punctuation *Quote punctuation*

# Description

Punctuation used in quotes, for use in syntax queries

# Usage

```
data(quote_punctuation)
```
#### Format

character()

remove\_fill *Remove fill*

# Description

Like remove\_nodes, but only removing the fill nodes

# Usage

```
remove_fill(
  .tokens,
 node,
 rm_subset_fill = NULL,
 rm_subset = NULL,
 keep_shared = FALSE
)
```
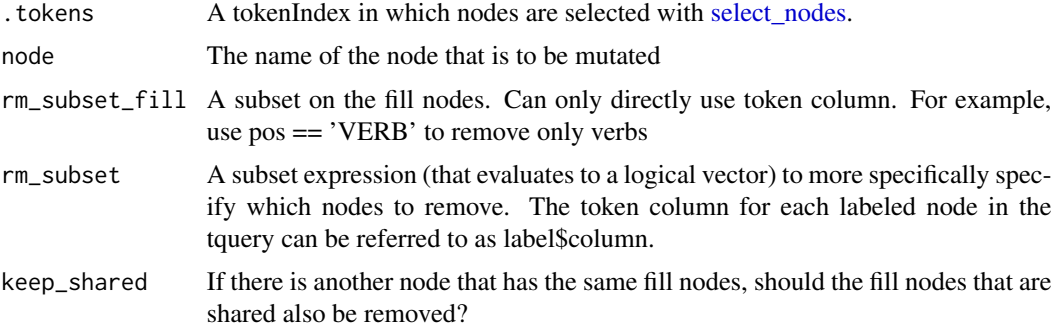

# <span id="page-32-0"></span>remove\_nodes 33

# Value

A tokenIndex with a .nodes attribute

# Examples

```
tokens = tokens_spacy[tokens_spacy$doc_id == 'text1',]
## use a tquery to label the nodes that you want to manipulate
tq = tquery(pos = 'VERB',
            children(label = 'object', relation='dobj'))
## apply query to select nodes
tokens2 = select_nodes(tokens, tq)
remove_fill(tokens2, 'object')
```
remove\_nodes *Remove nodes*

# Description

Remove nodes

# Usage

```
remove_nodes(
  .tokens,
  node,
  rm_subset = NULL,
  withfill = TRUE,
  rm_subset_fill = NULL,
  keep_shared = FALSE
\mathcal{L}
```
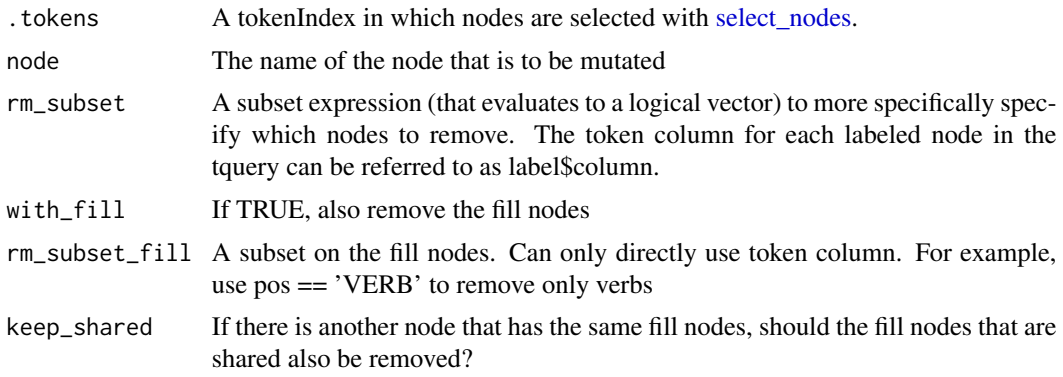

#### <span id="page-33-0"></span>Value

A tokenIndex with a .nodes attribute

#### Examples

```
tokens = tokens_spacy[tokens_spacy$doc_id == 'text1',]
## use a tquery to label the nodes that you want to manipulate
tq = tquery(pos = 'VERB',children(label = 'object', relation='dobj'))
## apply query to select nodes
tokens2 = select_nodes(tokens, tq)
remove_nodes(tokens2, 'object')
remove_nodes(tokens2, 'object', with_fill=FALSE)
```
reselect\_nodes *Within a chain of reshape operations, reapply the tquery*

#### Description

Within a chain of reshape operations, reapply the tquery

#### Usage

```
reselect_nodes(.tokens)
```
#### **Arguments**

. tokens A tokenIndex in which nodes are selected with select nodes.

# Value

A tokenIndex with a .nodes attribute

#### Examples

```
tokens = tokens_spacy[tokens_spacy$doc_id == 'text4',]
```

```
## use a tquery to label the nodes that you want to manipulate
tq = tquery(relation = "relcl", label = "relative_clause")
```

```
## apply query to select nodes
tokens2 = select_nodes(tokens, tq)
```

```
## reuses the tq, that is stored in tokens2
## this makes it easy to make the selection anew after a transformation
```
<span id="page-34-0"></span>

rsyntax relies heavily on the data.table package, which supports multithreading. By default, the number of threads set by data.table are used, as you can see with [getDTthreads](#page-0-0). With [set\\_rsyntax\\_threads](#page-36-1) you can set the number of threads for rsyntax functions, without affecting the data.table settings.

#### Usage

rsyntax\_threads()

### Value

the setting for the number of threads used by rsyntax

#### Examples

rsyntax\_threads()

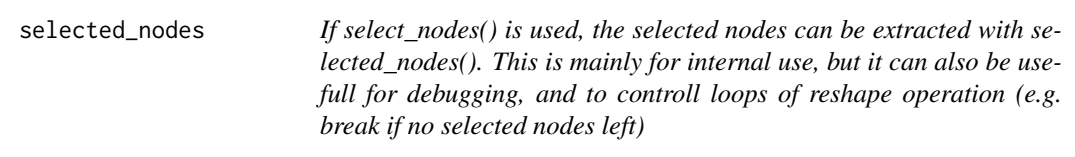

### Description

If select\_nodes() is used, the selected nodes can be extracted with selected\_nodes(). This is mainly for internal use, but it can also be usefull for debugging, and to controll loops of reshape operation (e.g. break if no selected nodes left)

#### Usage

```
selected_nodes(.tokens)
```
# Arguments

. tokens A tokenIndex in which nodes are selected with [select\\_nodes.](#page-35-1)

#### Value

A tokenIndex with a .nodes attribute

# Examples

```
tokens = tokens_spacy[tokens_spacy$doc_id == 'text4',]
## use a tquery to label the nodes that you want to manipulate
tq = tquery(relation = "relcl", label = "relative_clause")
## apply query to select nodes
tokens2 = select_nodes(tokens, tq)
## Get selected nodes from tokenindex
selected_nodes(tokens2)
```
<span id="page-35-1"></span>select\_nodes *Apply tquery to initiate reshape operations*

# Description

Apply tquery to initiate reshape operations

#### Usage

```
select_nodes(
  tokens,
  tquery,
  fill = TRUE,fill_only_first = TRUE,
  .one_per_sentence = FALSE,
  .order = 1
\mathcal{L}
```
# Arguments

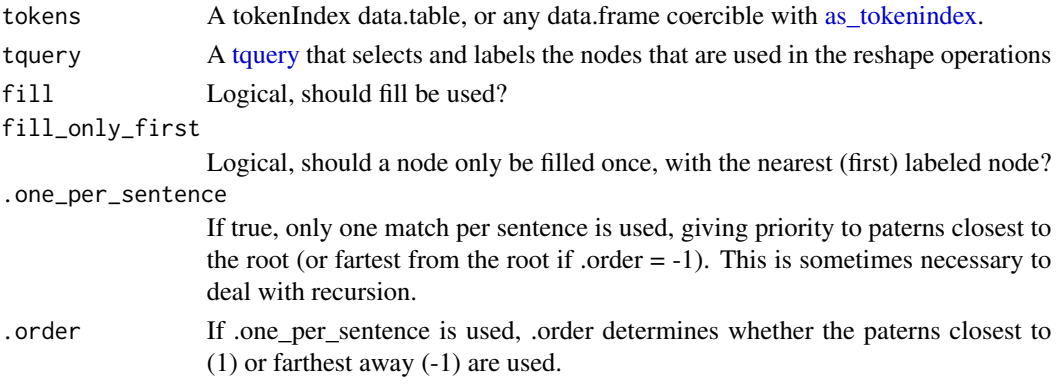

#### Value

A tokenIndex with a .nodes attribute, that enables the use of reshape operations on the selected nodes

<span id="page-35-0"></span>

# <span id="page-36-0"></span>set\_rsyntax\_threads 37

#### Examples

```
tokens = tokens_spacy[tokens_spacy$doc_id == 'text4',]
## use a tquery to label the nodes that you want to manipulate
tq = tquery(relation = "relcl", label = "relative_clause")
## apply query to select nodes
tokens2 = select_nodes(tokens, tq)
## as an example, we make the parent of the relative_clause
## nodes NA, effectively cutting of the relcl from the tree
tokens2 = mutate_nodes(tokens2, "relative_clause", parent=NA)
tokens2
if (interactive()) plot_tree(tokens2)
## this is designed to work nicely with magrittr piping
if (interactive()) {
tokens %>%
 select_nodes(tq) %>%
 mutate_nodes("relative_clause", parent=NA) %>%
 plot_tree()
}
```
<span id="page-36-1"></span>set\_rsyntax\_threads *Set number of threads to be used by rsyntax functions*

#### **Description**

rsyntax relies heavily on the data.table package, which supports multithreading. By default, the number of threads set by data.table are used, as you can see with [getDTthreads](#page-0-0). Here you can set the number of threads for rsyntax functions, without affecting the data.table settings.

#### Usage

```
set_rsyntax_threads(threads = NULL)
```
#### Arguments

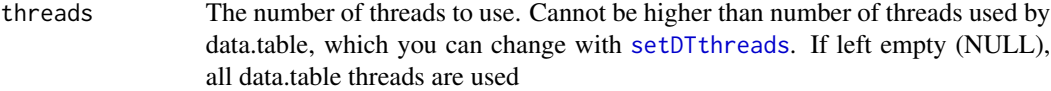

#### Value

Does not return a value. Sets the global 'rsyntax\_threads' option.

# Examples

```
current_threads = rsyntax_threads()
```

```
set_rsyntax_threads(2)
```
## undo change (necessary for CRAN checks) set\_rsyntax\_threads(current\_threads)

split\_UD\_conj *Split conjunctions for dependency trees in Universal Dependencies*

#### Description

Split conjunctions for dependency trees in Universal Dependencies

#### Usage

```
split_UD_conj(
  tokens,
  conj_{rel} = "conj",cc_{\text{rel}} = c("cc", "cc:preconj"),unpack = T,
 no\_fill = NULL,min\_dist = 0,
 max\_dist = Inf,right_fill_dist = T,
  compound_{rel} = c("compound*", "flat"),
  ...
)
```
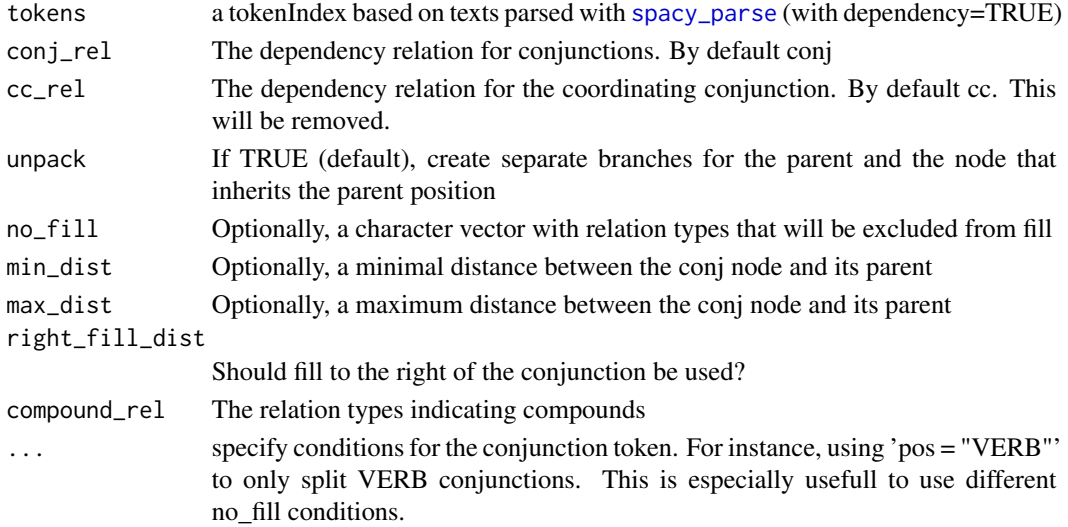

<span id="page-37-0"></span>

# <span id="page-38-0"></span>subset\_nodes 39

# Value

A tokenindex

#### Examples

tokens = tokens\_spacy[tokens\_spacy\$doc\_id == 'text5',]

```
if (interactive()) {
tokens %>%
   split_UD_conj() %>%
  plot_tree()
}
```
subset\_nodes *Subset a select\_nodes selection*

#### Description

Enables more control in reshape operations

# Usage

subset\_nodes(.tokens, subset, copy = TRUE)

# Arguments

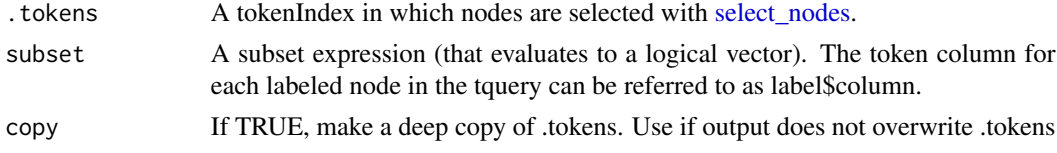

# Value

A tokenIndex with a .nodes attribute

# Examples

```
tokens = tokens_spacy[tokens_spacy$doc_id == 'text4',]
```

```
## use a tquery to label the nodes that you want to manipulate
tq = tquery(label='verb', children(relation='nsubj'))
```
## apply query to select nodes tokens2 = select\_nodes(tokens, tq)

```
selected_nodes(tokens2)$nodes
tokens2 = subset_nodes(tokens2, verb$relation == 'ROOT')
selected_nodes(tokens2)$nodes
```
<span id="page-39-0"></span>

Create a full text browser with highlighted rsyntax annotations

# Usage

```
syntax_reader(
  tokens,
 annotation,
 value = NULL,
 value2 = NULL,
 meta = NULL,
 token_col = "token",
  filename = NULL,
 view = TRUE,random_seed = NA,
  ...
\mathcal{L}
```
# Arguments

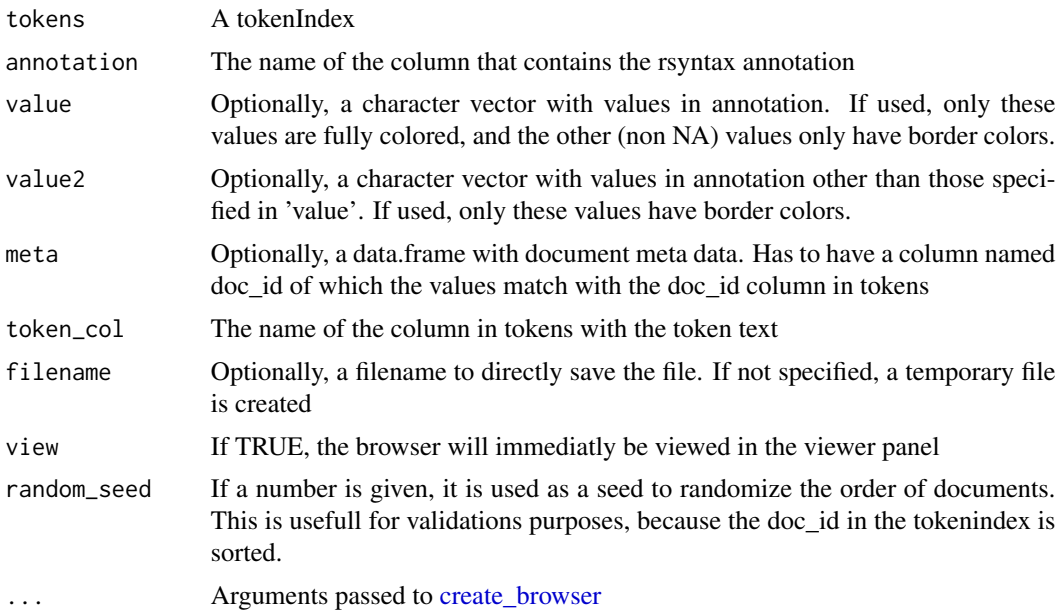

#### Value

The url for the file

# <span id="page-40-0"></span>tokens\_corenlp 41

# Examples

```
tokens = tokens_spacy
## two simple example tqueries
passive = tquery(pos = "VERB*", label = "predicate",
               children(relation = c("agent"), label = "subject"))
active = tquery(pos = "VERB*", label = "predicate",children(relation = c("nsubj", "nsubjpass"), label = "subject"))
```

```
tokens = annotate_tqueries(tokens, 'clause', pas=passive, act=active)
syntax_reader(tokens, annotation = 'clause', value = 'subject')
```
tokens\_corenlp *Example tokens for coreNLP English*

# Description

Example tokens for coreNLP English

#### Usage

data(tokens\_corenlp)

#### Format

data.frame

tokens\_dutchclauses *Example tokens for Dutch clauses*

# Description

Example tokens for Dutch clauses

#### Usage

```
data(tokens_dutchclauses)
```
#### Format

data.frame

<span id="page-41-0"></span>tokens\_dutchquotes *Example tokens for Dutch quotes*

# Description

Example tokens for Dutch quotes

# Usage

data(tokens\_dutchquotes)

# Format

data.frame

tokens\_spacy *Example tokens for spacy English*

# Description

Example tokens for spacy English

# Usage

data(tokens\_spacy)

# Format

data.frame

<span id="page-41-1"></span>tquery *Create a query for dependency based parse trees in a data.table (CoNLL-U or similar format).*

#### <span id="page-42-0"></span>tquery and the state of the state of the state of the state of the state of the state of the state of the state of the state of the state of the state of the state of the state of the state of the state of the state of the

#### Description

To find nodes you can use named arguments, where the names are column names (in the data.table on which the queries will be used) and the values are vectors with look-up values.

Children or parents of nodes can be queried by passing the [children](#page-24-1) or [parents](#page-24-1) function as (named or unnamed) arguments. These functions use the same query format as the tquery function, and children and parents can be nested recursively to find children of children etc.

The custom\_fill() function (also see fill argument) can be nested to customize which children of a 'labeled' node need to be matched. It can only be nested in a query if the label argument is not NULL, and by default will include all children of the node that have not been assigned to another node. If two nodes have a shared child, the child will be assigned to the closest node.

Please look at the examples below for a recommended syntactic style for using the find\_nodes function and these nested functions.

# Usage

 $tquery(..., g_id = NULL, label = NA, fill = TRUE, block = FALSE)$ 

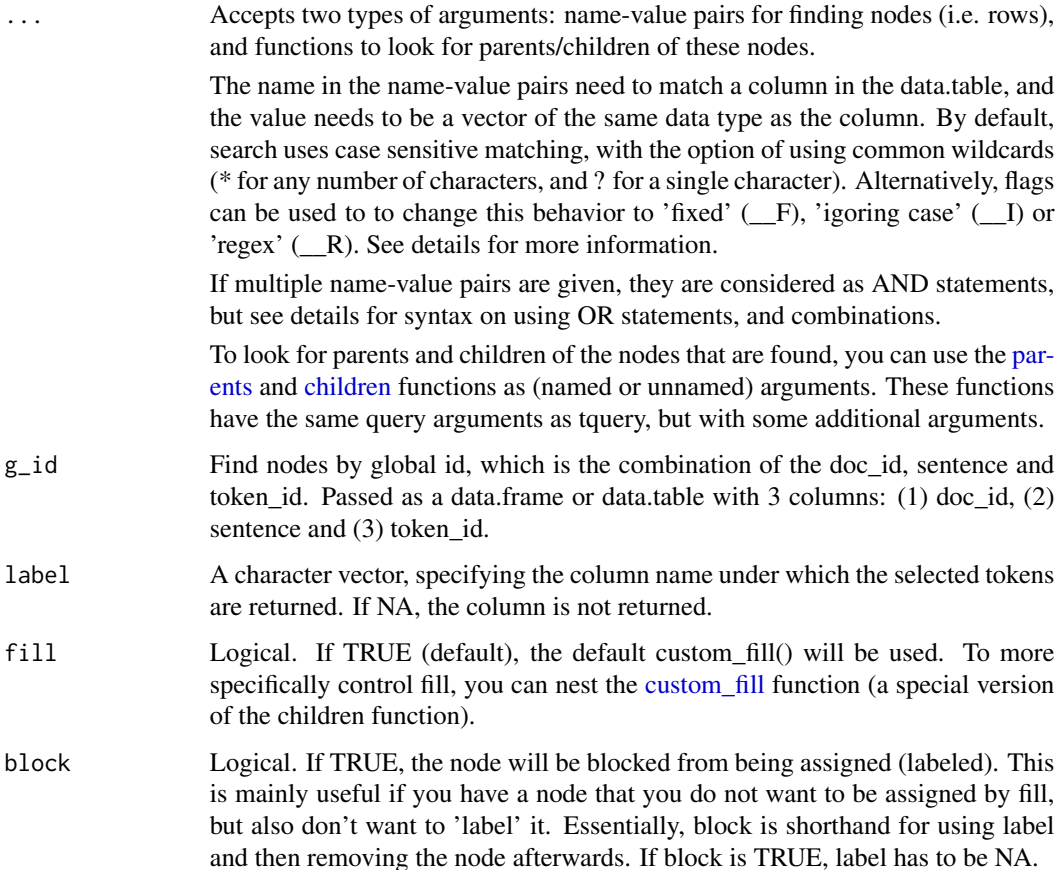

#### <span id="page-43-0"></span>Details

Multiple values in a name-value pair operate as OR conditions. For example, tquery(relation = c('nsubj','dobj')) means that the relation column should have the value 'nsubj' OR 'dobj'.

If multiple named arguments are given they operate as AND conditions. For example, tquery(relation = 'nsubj', pos = 'PROPN') means that the relation should be 'nsubj' AND the pos should be 'PROPN'.

This easily combines for the most common use case, which is to select on multiple conditions (relation AND pos), but allowing different (similar) values ('PROPN' OR 'NOUN'). For example: tquery(relation = 'nsubj', pos =  $c('PROPN'$ , NOUN')) means that the node should have the 'nsubj' relation, but pos can be either 'PROPN' or 'NOUN'.

For more specific behavior, the AND(), OR() and NOT() functions can be used for boolean style conditions.

There are several flags that can be used to change search condition. To specify flags, add a double underscore and the flag character to the name in the name value pairs (...). By adding the suffix \_\_R, query terms are considered to be regular expressions, and the suffix \_\_I uses case insensitive search (for normal or regex search). If the suffix F is used, only exact matches are valid (case sensitive, and no wildcards). Multiple flags can be combined, such as lemma RI, or lemma IR (order of flags is irrelevant)

### Value

A tQuery object, that can be used with the [apply\\_queries](#page-9-1) function.

#### Examples

```
## it is convenient to first prepare vectors with relevant words/pos-tags/relations
.SAY_VERBS = c("tell", "show","say", "speak") ## etc.
.QUOTE_RELS= c("ccomp", "dep", "parataxis", "dobj", "nsubjpass", "advcl")
.SUBJECT_RELS = c('su', 'nsubj', 'agent', 'nmod:agent')
quotes_direct = tquery(lemma = .SAY_VERBS,
                        children(label = 'source', p_rel = .SUBJECT_RELS),
                         children(label = 'quote', p_rel = .QUOTE_RELS))
```
quotes\_direct

unselect\_nodes *Undo select\_nodes*

#### Description

Not strictly required. Only available for elegance and minor memory efficiency

#### Usage

unselect\_nodes(.tokens)

# <span id="page-44-0"></span>unselect\_nodes 45

# Arguments

.tokens A tokenIndex in which nodes are selected with [select\\_nodes.](#page-35-1)

#### Value

A tokenIndex (without a .nodes attribute)

# Examples

```
tokens = tokens_spacy[tokens_spacy$doc_id == 'text4',]
tq = tquery(relation = "relcl", label = "relative_clause")
tokens = select_nodes(tokens, tq)
selected_nodes(tokens)
tokens = unselect_nodes(tokens)
is.null(attr(tokens, '.nodes'))
```
# <span id="page-45-0"></span>Index

∗ datasets dutch, [20](#page-19-0) quote\_punctuation, [32](#page-31-0) tokens\_corenlp, [41](#page-40-0) tokens\_dutchclauses, [41](#page-40-0) tokens\_dutchquotes, [42](#page-41-0) tokens\_spacy, [42](#page-41-0) add\_span\_quotes, [3](#page-2-0) AND, [5](#page-4-0) annotate, [6,](#page-5-0) *[8](#page-7-0)* annotate\_nodes, [7](#page-6-0)

annotate\_tqueries, [8](#page-7-0) apply\_queries, *[7,](#page-6-0) [8](#page-7-0)*, [10,](#page-9-0) *[22](#page-21-0)*, *[44](#page-43-0)* as\_tokenindex, *[6](#page-5-0)*, *[8](#page-7-0)[–10](#page-9-0)*, [11,](#page-10-0) *[22](#page-21-0)*, *[29](#page-28-0)*, *[36](#page-35-0)*

BREAK, [12](#page-11-0)

```
cast_text, 13
children, 19, 26, 43
children (nested_nodes), 25
chop, 14
climb_tree, 15
copy_fill, 16
copy_nodes, 17
create_browser, 40
custom_fill, 18, 27, 43
```
dutch, [20](#page-19-0)

fill, [21](#page-20-0)

get\_branch\_id, [21](#page-20-0) get\_long\_ids, [22](#page-21-0) get\_nodes, [22](#page-21-0) getDTthreads, *[35](#page-34-0)*, *[37](#page-36-0)* isolate\_branch, [23](#page-22-0)

mutate\_nodes, [24](#page-23-0)

nested\_nodes, [25](#page-24-0)

NOT, [28](#page-27-0) not\_children *(*nested\_nodes*)*, [25](#page-24-0) not\_parents *(*nested\_nodes*)*, [25](#page-24-0)

#### OR, [28](#page-27-0)

parents, *[19](#page-18-0)*, *[26](#page-25-0)*, *[43](#page-42-0)* parents *(*nested\_nodes*)*, [25](#page-24-0) plot\_tree, [29](#page-28-0) print.tQuery, [31](#page-30-0)

quote\_punctuation, [32](#page-31-0)

remove\_fill, [32](#page-31-0) remove\_nodes, [33](#page-32-0) reselect\_nodes, [34](#page-33-0) rsyntax\_threads, [35](#page-34-0)

select\_nodes, *[16](#page-15-0)*, *[18](#page-17-0)*, *[24](#page-23-0)*, *[32](#page-31-0)[–35](#page-34-0)*, [36,](#page-35-0) *[39](#page-38-0)*, *[45](#page-44-0)* selected\_nodes, [35](#page-34-0) set\_rsyntax\_threads, *[35](#page-34-0)*, [37](#page-36-0) setDTthreads, *[37](#page-36-0)* spacy\_parse, *[38](#page-37-0)* split\_UD\_conj, [38](#page-37-0) subset\_nodes, [39](#page-38-0) syntax\_reader, [40](#page-39-0)

tokens\_corenlp, [41](#page-40-0) tokens\_dutchclauses, [41](#page-40-0) tokens\_dutchquotes, [42](#page-41-0) tokens\_spacy, [42](#page-41-0) tquery, *[6,](#page-5-0) [7](#page-6-0)*, *[9,](#page-8-0) [10](#page-9-0)*, *[12](#page-11-0)*, *[20,](#page-19-0) [21](#page-20-0)*, *[25](#page-24-0)*, *[27,](#page-26-0) [28](#page-27-0)*, *[36](#page-35-0)*, [42](#page-41-0)

unselect\_nodes, [44](#page-43-0)